### **APPLICATIONS D'IA EN PROLOG**

### ELIZA

- ¢ Classique des débuts de l'IA
- ¢ N'utilise absolument pas d'IA
- ¢ Est censé simuler une conversation avec un psychologue

**2**

## ELIZA : UN EXEMPLE DE CONVERSATION

?- eliza.

Bonjour. Qu est ce qui vous amene ?

|: "je suis triste".

depuis combien de temps etes vous triste ?

|: "depuis le depart de mon frere".

pouvez vous me parler de votre frere ?

|: "j aime discuter avec lui".

quelqu un d autre dans votre famille aime t il cela ?

|: "non".

continuez

|: "je me sens seule maintenant".

ressentez vous souvent cela ?

|: "oui, depuis que mon frere est parti !".

pouvez vous me parler de votre frere ?

|: "vous vous moquez de moi ?".

continuez

|: "bye".

Au revoir. J espere vous avoir aide

#### ELIZA : PRINCIPE DU PROGRAMME

- ¢ Reconnaître une configuration de mots
- ¢ Répondre en utilisant une configuration de réponse correspondante
- ¢ On définit donc des paires stimulus/réponse, par exemple :
	- je suis X
	- depuis combien de temps êtes vous X?
- ¢ On cherche des mots-clés (père, mère, etc.) et on y associe une réponse

### ELIZA : ALGORITHME

- o Lire une phrase
- ¢ Choisir une paire (stimulus, réponse)
- ¢ Apparier la phrase et le stimulus
- ¢ Écrire la réponse associée
- ¢ Recommencer

# TOURS DE HANOI : DÉCOMPOSER UN PROBLÈME EN SOUS-PROBLÈMES

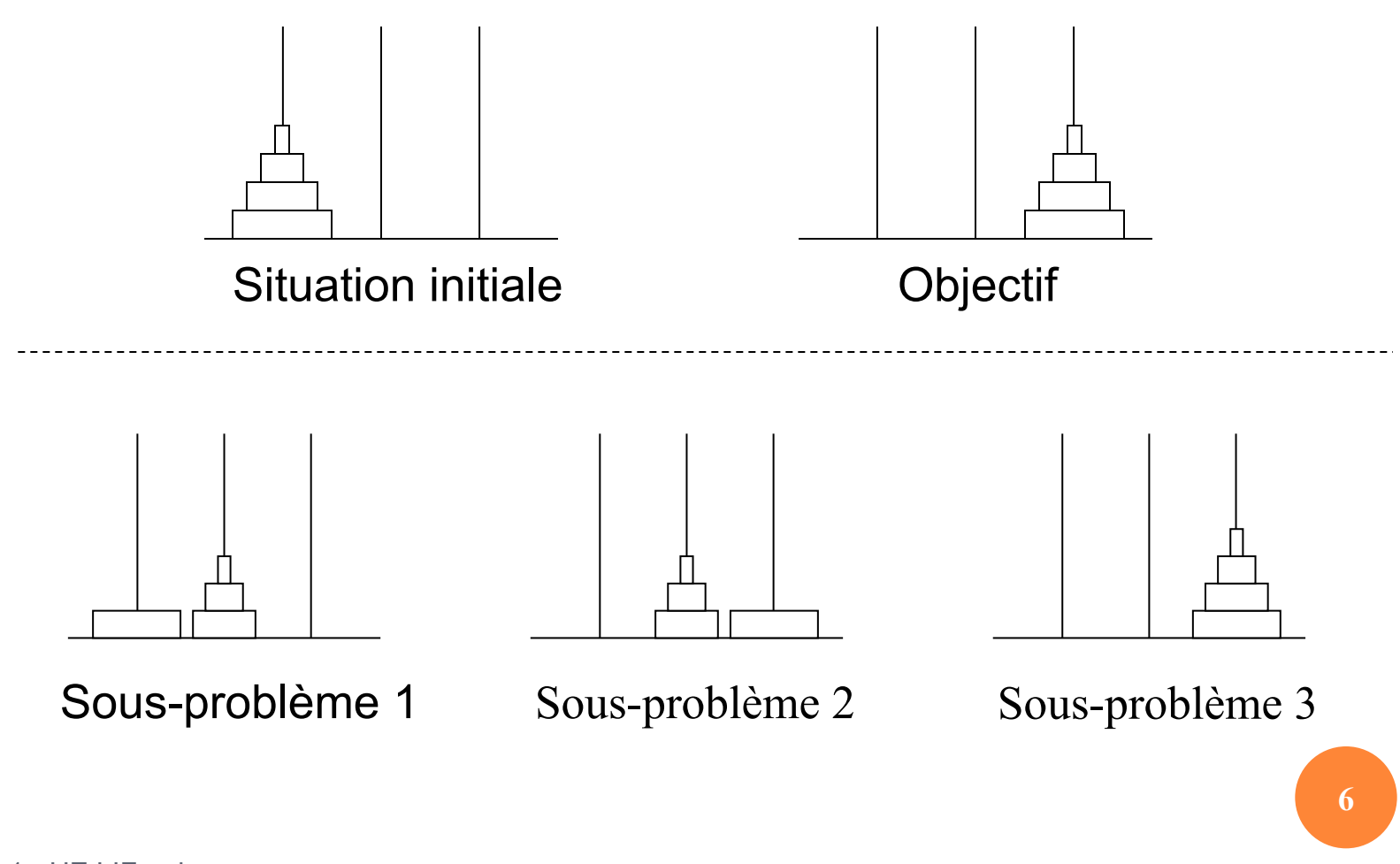

## DÉCOMPOSITION D'UN PROBLÈME EN SOUS-PROBLÈMES

¢ Règles de décomposition :  $R1: a \rightarrow b, c$  $R2: d \rightarrow a, e, f$  $R3: d \rightarrow a, k$  $R4: f \rightarrow i$  $R5: f \rightarrow c, j$  $R6: d \rightarrow g, h$  $R7: k \rightarrow e, l$ 

- ¢ Problèmes terminaux : b, c, e, j, l
- ¢ Problème à résoudre : d

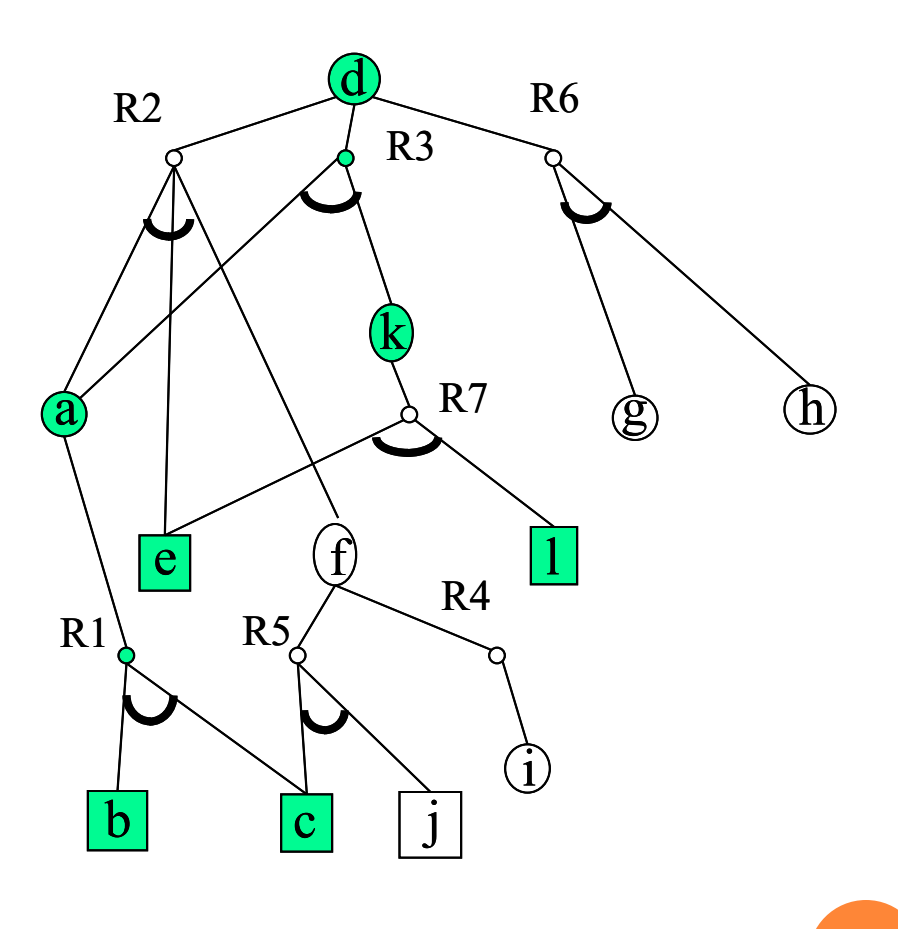

## PROBLÈMES DE SATISFACTION DE CONTRAINTES

## ¢ Définition :

- $\bullet$  X = { $X_1, X_2, ..., X_n$ } est l'ensemble des variables du problème
- On associe à chaque variable  $X_i$  son domaine  $D(X_i)$ , l'ensemble des valeurs que peut prendre  $X_i$
- $C = \{C_1, C_2, ..., C_k\}$  est l'ensemble des contraintes Chaque contrainte  $C_i$  est une relation entre certaines variables de X, restreignant les valeurs que peuvent prendre simultanément ces variables

¢ Exemple : cryptarithmétique, problème du zèbre

### EXEMPLE : LE PROBLÈME DES REINES

- **o Placer N reines sur un échiquier NxN sans** qu'aucune reine ne puisse en prendre une autre.
- ¢ Exemple pour N=4 :

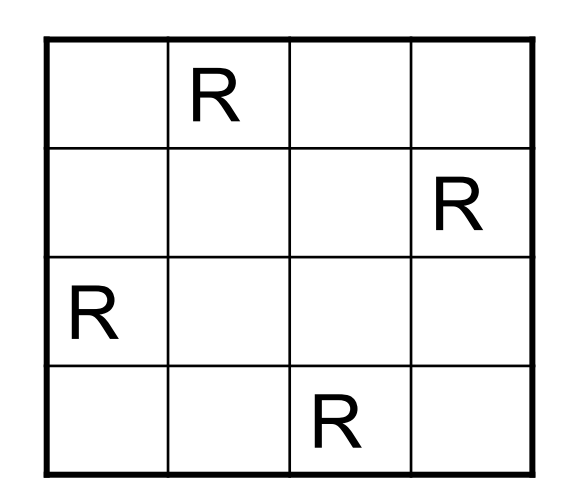

## REPRÉSENTATION DU PROBLÈME

¢ Première solution : chaque case échiquier(i,j) prend la valeur *vide* ou *reine*

 $\rightarrow$  grande combinatoire dans la résolution du problème

- ¢ Deuxième solution :
	- $\bullet$  ligne(i) = j si la i<sup>ème</sup> ligne a une reine en colonne j
	- $\bullet$  ligne(i) = 0 si cette ligne est vide

 $\rightarrow$  intègre déjà une partie des contraintes, puisqu'on ne peut pas avoir deux reines sur la même ligne

## RÉSOUDRE UN PROBLÈME DE SATISFACTION DE CONTRAINTES (1)

¢ Résoudre = affecter une valeur à toutes les variables sans violer de contraintes

¢ Première méthode : « générer et tester »

- On construit une solution puis on vérifie que les contraintes sont satisfaites
- Dans l'exemple : placer une reine sur chaque ligne puis vérifier qu'elles ne sont pas en prise

#### GÉNÉRER ET TESTER SUR LES 4 REINES

 $\bullet$  A = {(x<sub>1</sub>, 1), (x<sub>2</sub>, 1), (x<sub>3</sub>, 1), (x<sub>4</sub>, 1)} => inconsistante  $\bullet$  A = {(x<sub>1</sub>, 1), (x<sub>2</sub>, 1), (x<sub>3</sub>, 1), (x<sub>4</sub>, 2)} => inconsistante  $\bullet$  A = {(x<sub>1</sub>, 1), (x<sub>2</sub>, 1), (x<sub>3</sub>, 1), (x<sub>4</sub>, 3)} => inconsistante  $\bullet$  A = {(x<sub>1</sub>, 1), (x<sub>2</sub>, 1), (x<sub>3</sub>, 1), (x<sub>4</sub>, 4)} => inconsistante  $\bullet$  A = {(x<sub>1</sub>, 1), (x<sub>2</sub>, 1), (x<sub>3</sub>, 2), (x<sub>4</sub>, 1)} => inconsistante  $\bullet$  A = {(x<sub>1</sub>, 1), (x<sub>2</sub>, 1), (x<sub>3</sub>, 2), (x<sub>4</sub>, 2)} => inconsistante  $\bullet$  A = {(x<sub>1</sub>, 1), (x<sub>2</sub>, 1), (x<sub>3</sub>, 2), (x<sub>4</sub>, 3)} => inconsistante  $\bullet$  A = {(x<sub>1</sub>, 1), (x<sub>2</sub>, 1), (x<sub>3</sub>, 2), (x<sub>4</sub>, 4)} => inconsistante  $\bullet$  ….

M. Lefevre & N. Guin Licence Lyon1 - UE LIFprolog

## RÉSOUDRE UN PROBLÈME DE SATISFACTION DE CONTRAINTES (2)

- ¢ Deuxième méthode : ne pas développer une solution partielle qui viole déjà les contraintes
	- Dans l'exemple : à chaque fois qu'on place une reine, on vérifie qu'elle n'est en prise avec aucune autre, sinon on revient sur les derniers choix

#### RETOUR ARRIÈRE SUR LES 4 REINES

 $\bullet$  A = {(x<sub>1</sub>, 1), (x<sub>2</sub>, ?), (x<sub>3</sub>, ?), (x<sub>4</sub>, ?)} => consistante  $\bullet$  A = {(x<sub>1</sub>, 1), (x<sub>2</sub>, 1), (x<sub>3</sub>, ?), (x<sub>4</sub>, ?)} => inconsistante  $\bullet$  A = {(x<sub>1</sub>, 1), (x<sub>2</sub>, 2), (x<sub>3</sub>, ?), (x<sub>4</sub>, ?)} => inconsistante  $\bullet$  A = {(x<sub>1</sub>, 1), (x<sub>2</sub>, 3), (x<sub>3</sub>, ?), (x<sub>4</sub>, ?)} => consistante  $\bullet$  A = {(x<sub>1</sub>, 1), (x<sub>2</sub>, 3), (x<sub>3</sub>, 1), (x<sub>4</sub>, ?)} => inconsistante  $\bullet$  A = {(x<sub>1</sub>, 1), (x<sub>2</sub>, 3), (x<sub>3</sub>, 2), (x<sub>4</sub>, ?)} => inconsistante  $\bullet$  A = {(x<sub>1</sub>, 1), (x<sub>2</sub>, 3), (x<sub>3</sub>, 3), (x<sub>4</sub>, ?)} => inconsistante  $\bullet$  A = {(x<sub>1</sub>, 1), (x<sub>2</sub>, 3), (x<sub>3</sub>, 4), (x<sub>4</sub>, ?)} => inconsistante  $\bullet$  A = {(x<sub>1</sub>, 1), (x<sub>2</sub>, 4), (x<sub>3</sub>, ?), (x<sub>4</sub>, ?)} => consistante  $\bullet$  A = {(x<sub>1</sub>, 1), (x<sub>2</sub>, 4), (x<sub>3</sub>, 1), (x<sub>4</sub>, ?)} => inconsistante  $\bullet$  A = {(x<sub>1</sub>, 1), (x<sub>2</sub>, 3), (x<sub>3</sub>, 2), (x<sub>4</sub>, ?)} => consistante  $\bullet$  ….

Licence Lyon1 - UE LIFprolog

## RÉSOUDRE UN PROBLÈME DE SATISFACTION DE CONTRAINTES (3)

### ¢ Troisième méthode : le filtrage

- Réduire le domaine des variables à chaque affectation
- Dans l'exemple : à chaque fois qu'on place une reine, on élimine du domaine des autres reines toutes les positions qui sont maintenant attaquées

#### FILTRAGE SUR LES 4 REINES

**o** A = {
$$
(x_1, 1), (x_2, ?), (x_3, ?), (x_4, ?)
$$
}  
\n**o** D( $x_1$ ) = {1}, D( $x_2$ ) = {3, 4}, D( $x_3$ ) = {2, 4}, D( $x_4$ ) = {2, 3}

 $\bullet$  A = {( $X_1$ , 1), ( $X_2$ , 3), ( $X_3$ , ?), ( $X_4$ , ?)} **•**  $D(x_1) = \{1\}$ ,  $D(x_2) = \{3\}$ ,  $D(x_3) = \{\}$ ,  $D(x_4) = \{2\}$ 

¢ … retour arrière et on re-filtre ….

**o** A = {
$$
(x_1, 2), (x_2, ?), (x_3, ?), (x_4, ?)
$$
}  
\n**o** D( $x_1$ ) = {2}, D( $x_2$ ) = {4}, D( $x_3$ ) = {1, 3}, D( $x_4$ ) = {1, 3, 4}  
\n**o** ...

Licence Lyon1 - UE LIFprolog

M. Lefevre & N. Guin

## RÉSOUDRE UN PROBLÈME DE SATISFACTION DE CONTRAINTES (4)

### ¢ Quatrième méthode : utiliser une heuristique

 par exemple commencer par affecter la variable dont le domaine est le plus petit (pas réalisable dans notre exemple)

**17**

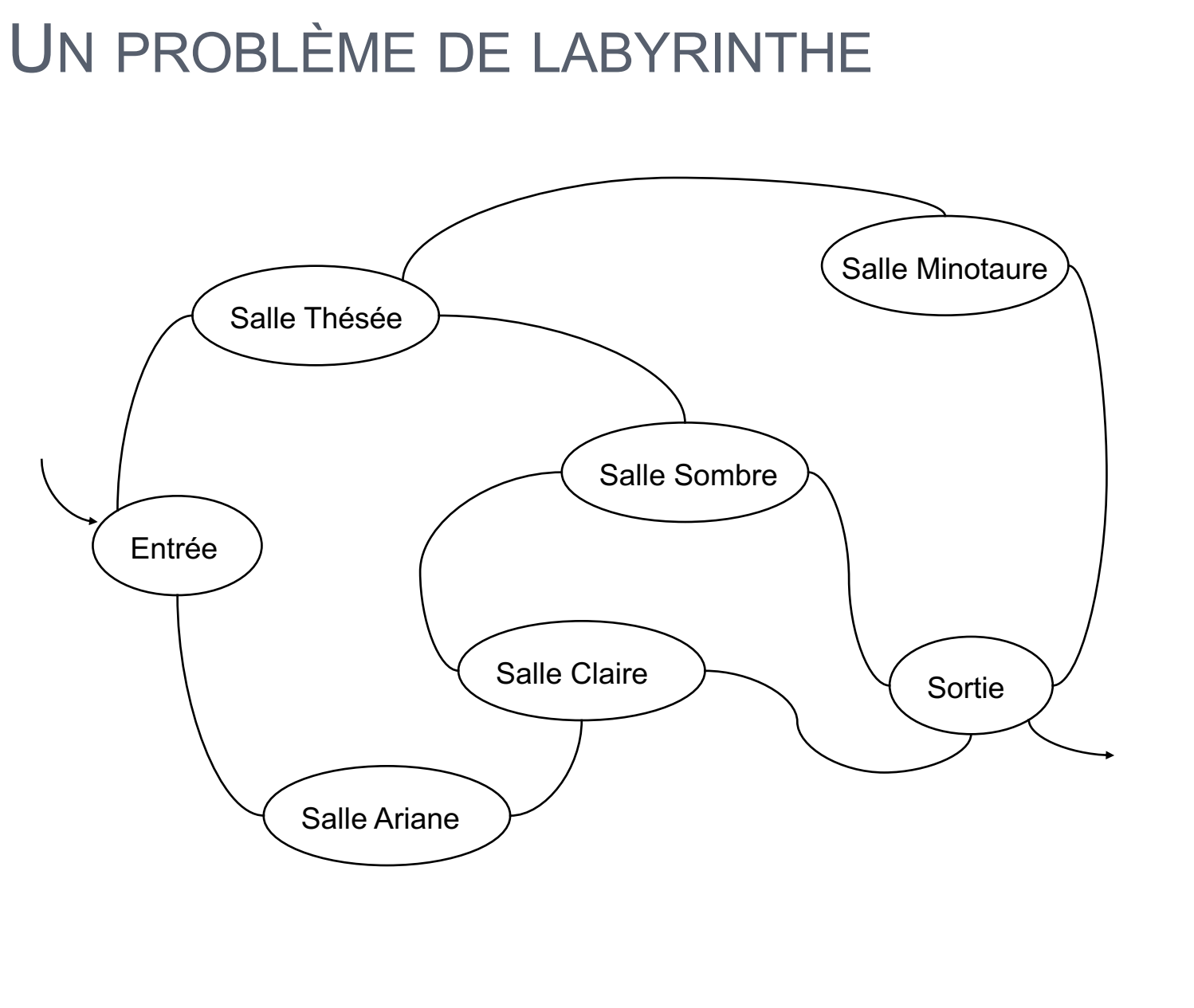

M. Lefevre & N. Guin Licence Lyon1 - UE LIFprolog

## GÉNÉRALISATION : RECHERCHE DANS UN GRAPHE D'ÉTAT

### ¢ On définit pour chaque problème :

- Un état initial
- Un état final (ou plusieurs)
- Des états interdits (éventuellement)
- Des opérateurs de transition

¢ On définit un algorithme général de recherche dans le graphe ainsi construit

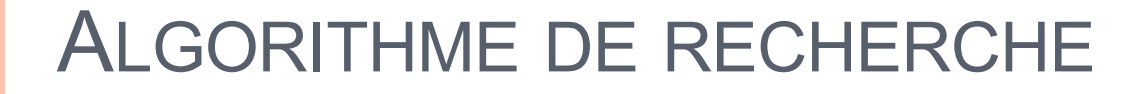

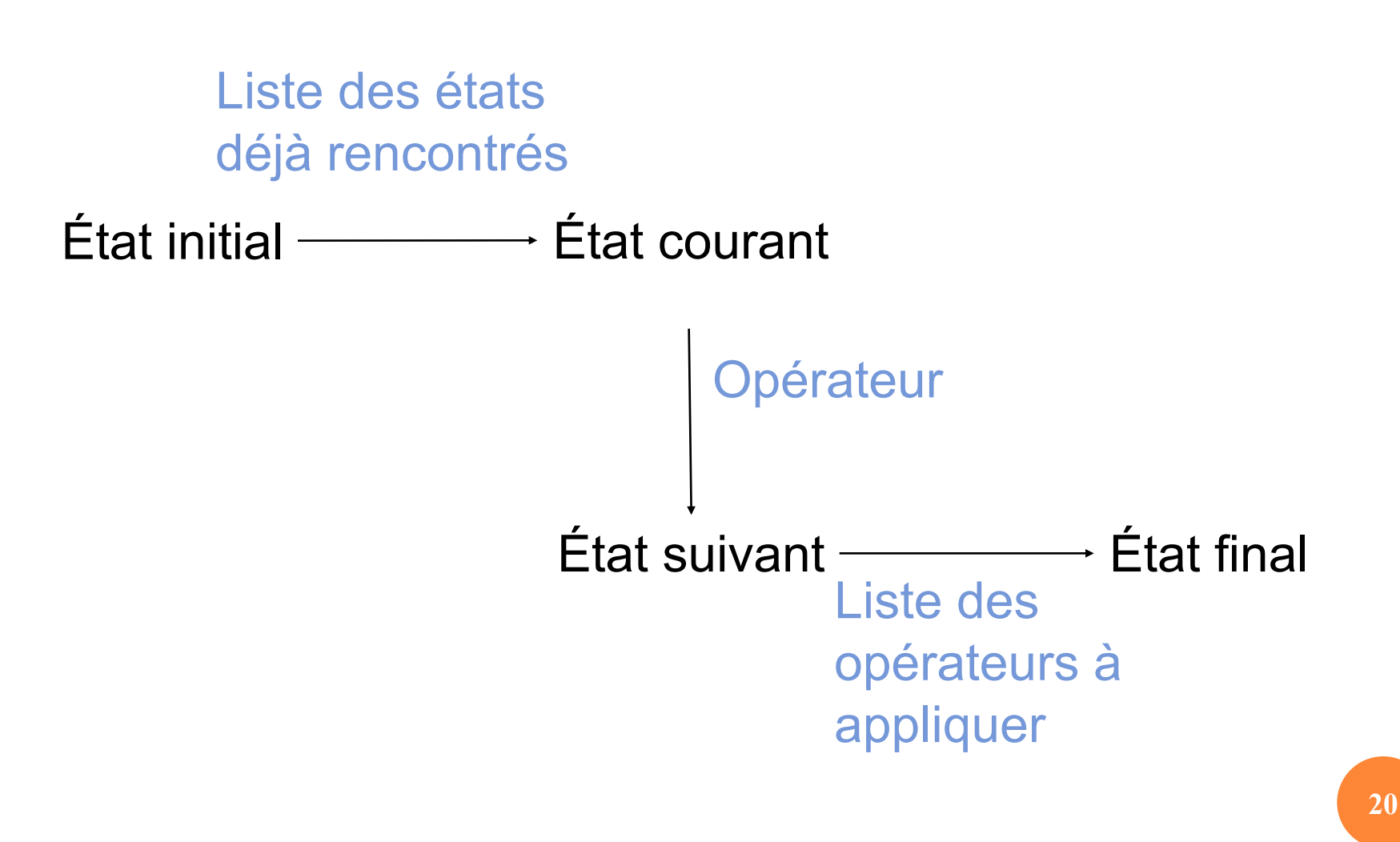

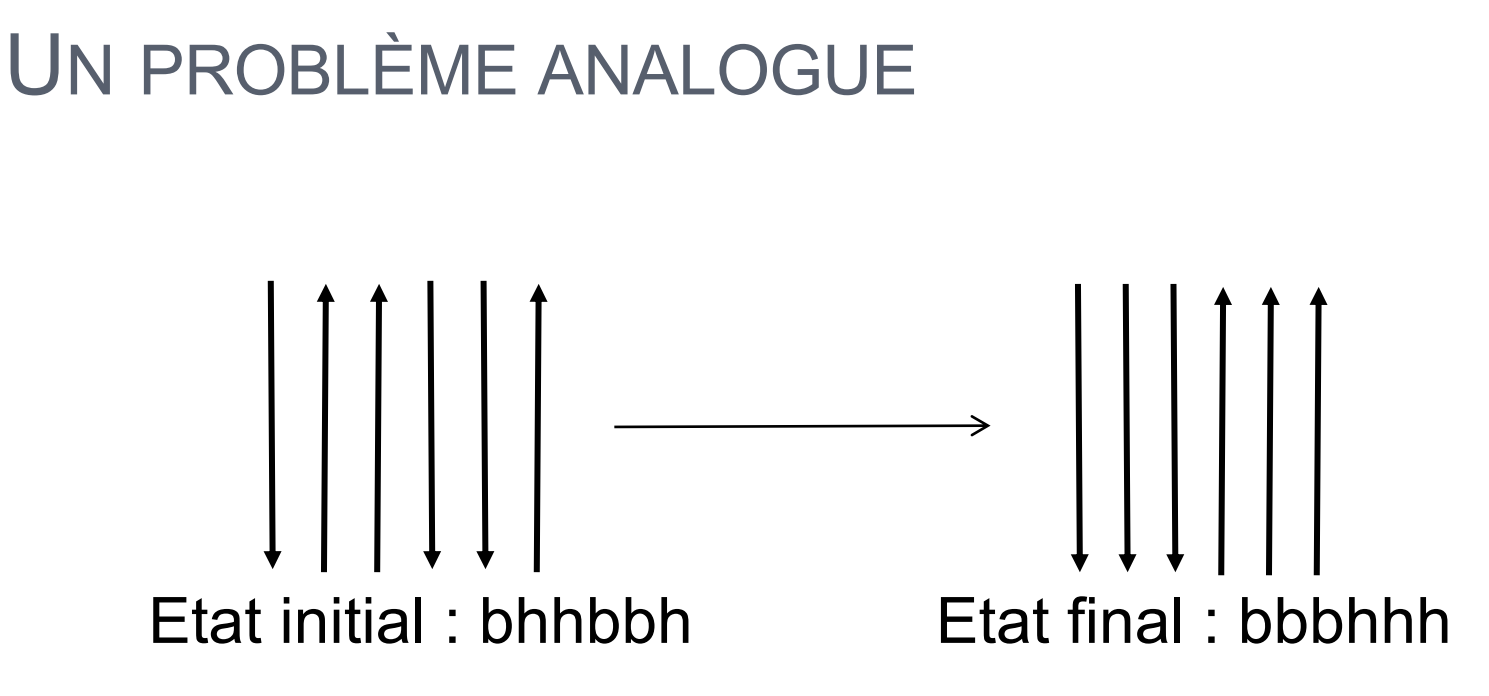

Quatre opérateurs de transition pour retourner deux flèches adjacentes :

> $R1 : hh \rightarrow bb$  $R2 : hb \rightarrow bh$  $R3 : bh \rightarrow hb$  $R4 : bb \rightarrow hh$

M. Lefevre & N. Guin Licence Lyon1 - UE LIFprolog